Report 9.0.0(BUILD84) generated on 02/26/2014 08:41:37 CommCell ID: F466F CommCell: persnt2

-- Report Criteria --

- Group By:Client
- Tasks:All
- Computers:All
- Agent Types:All
- Locale:English
- Next 24 Hours

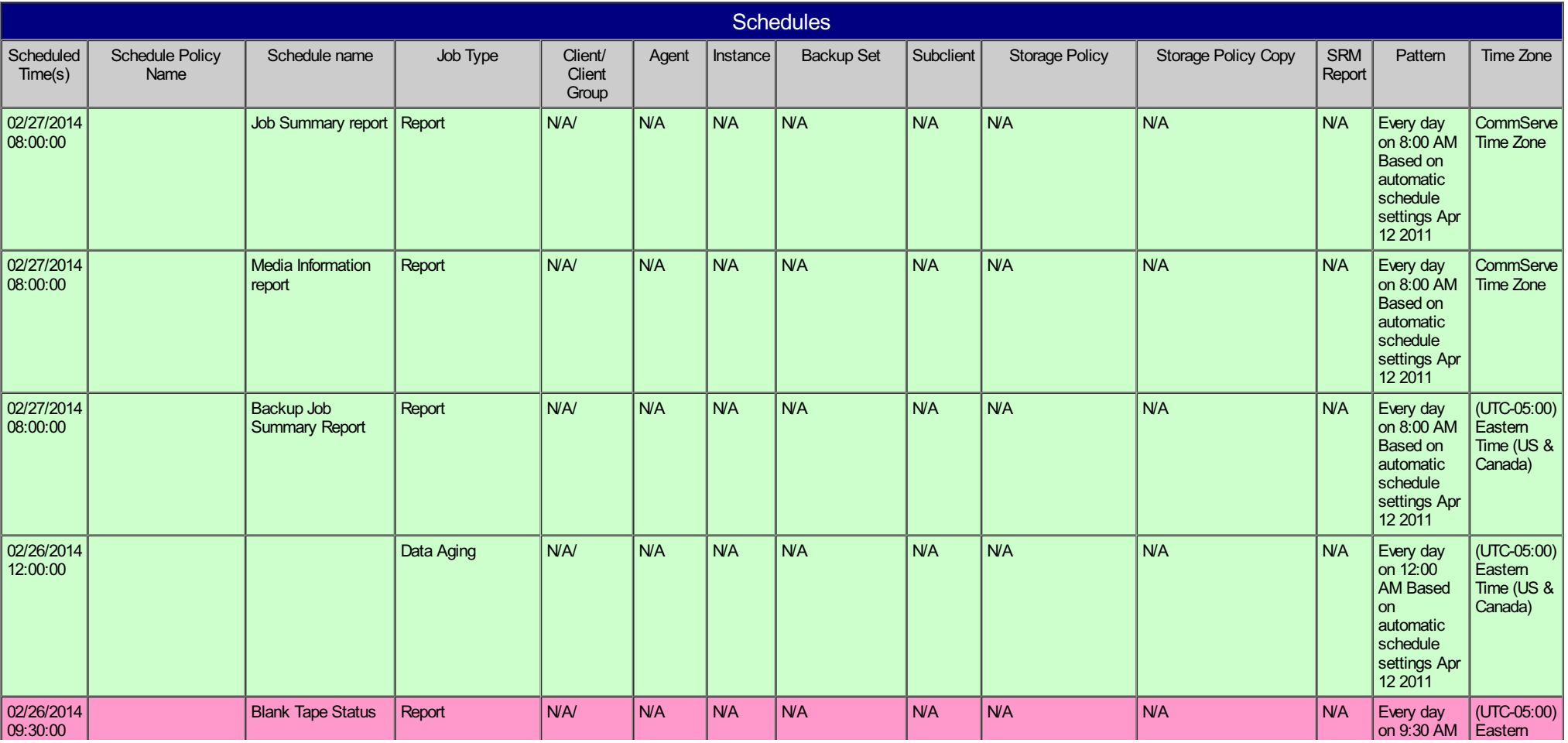

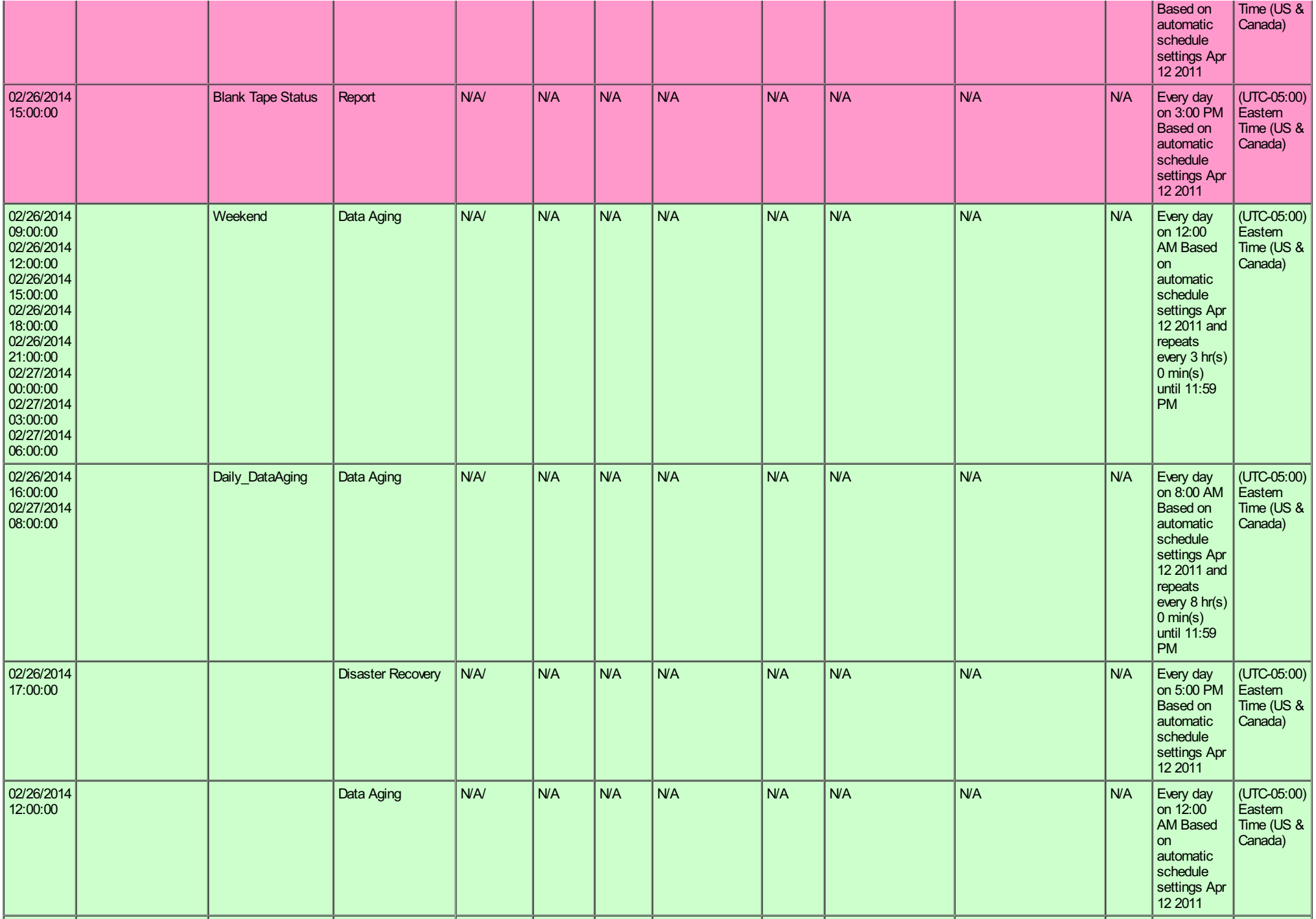

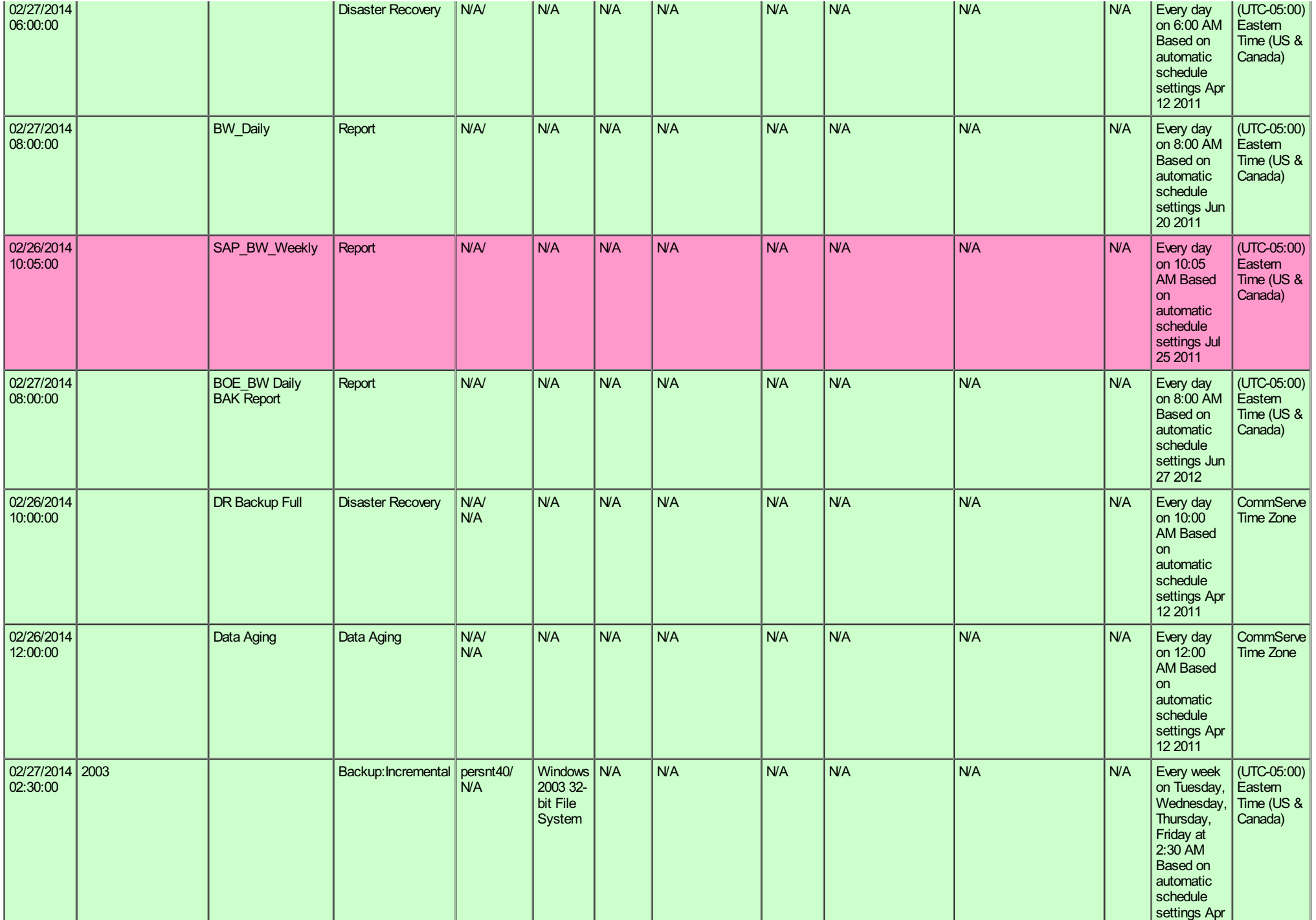

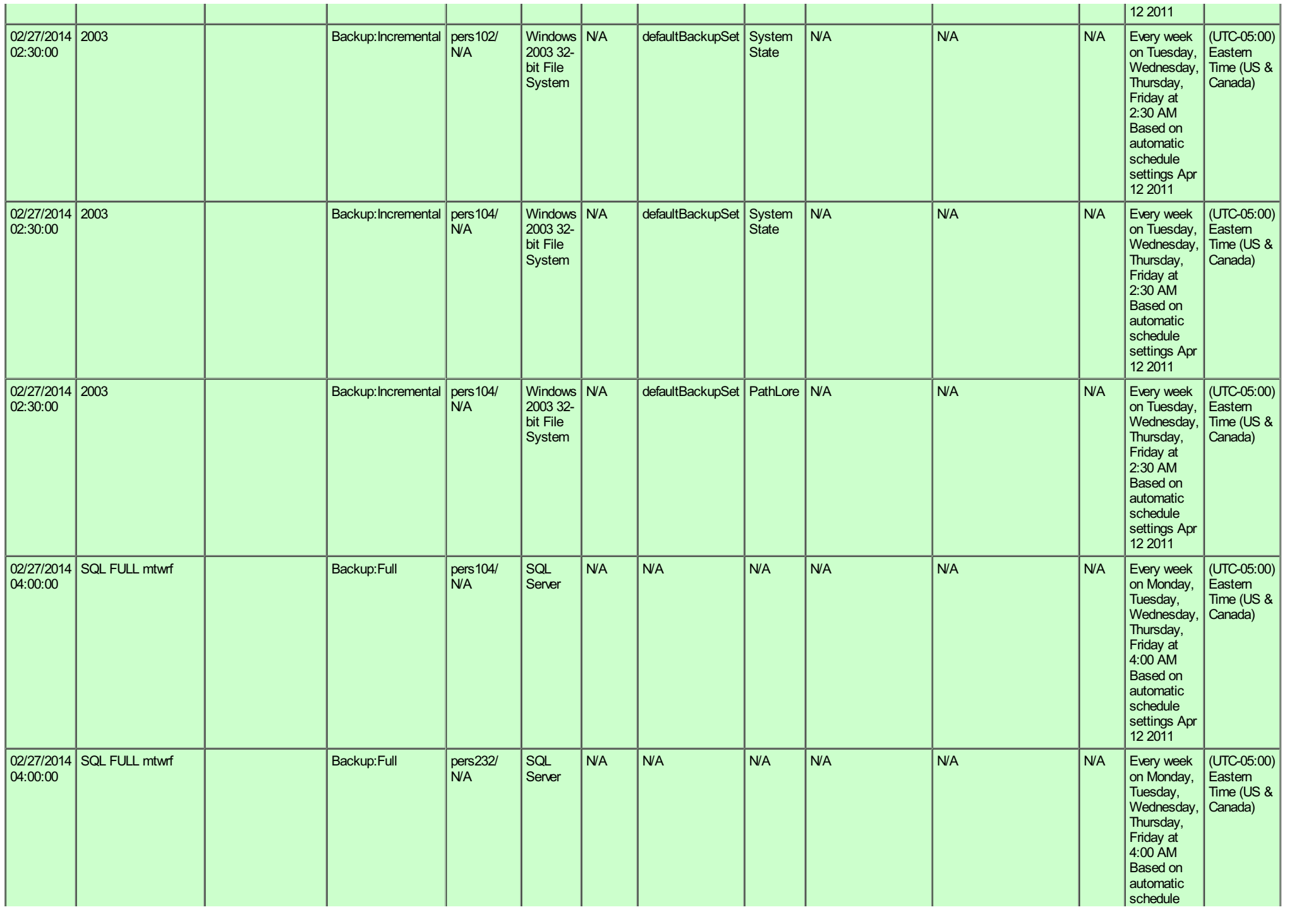

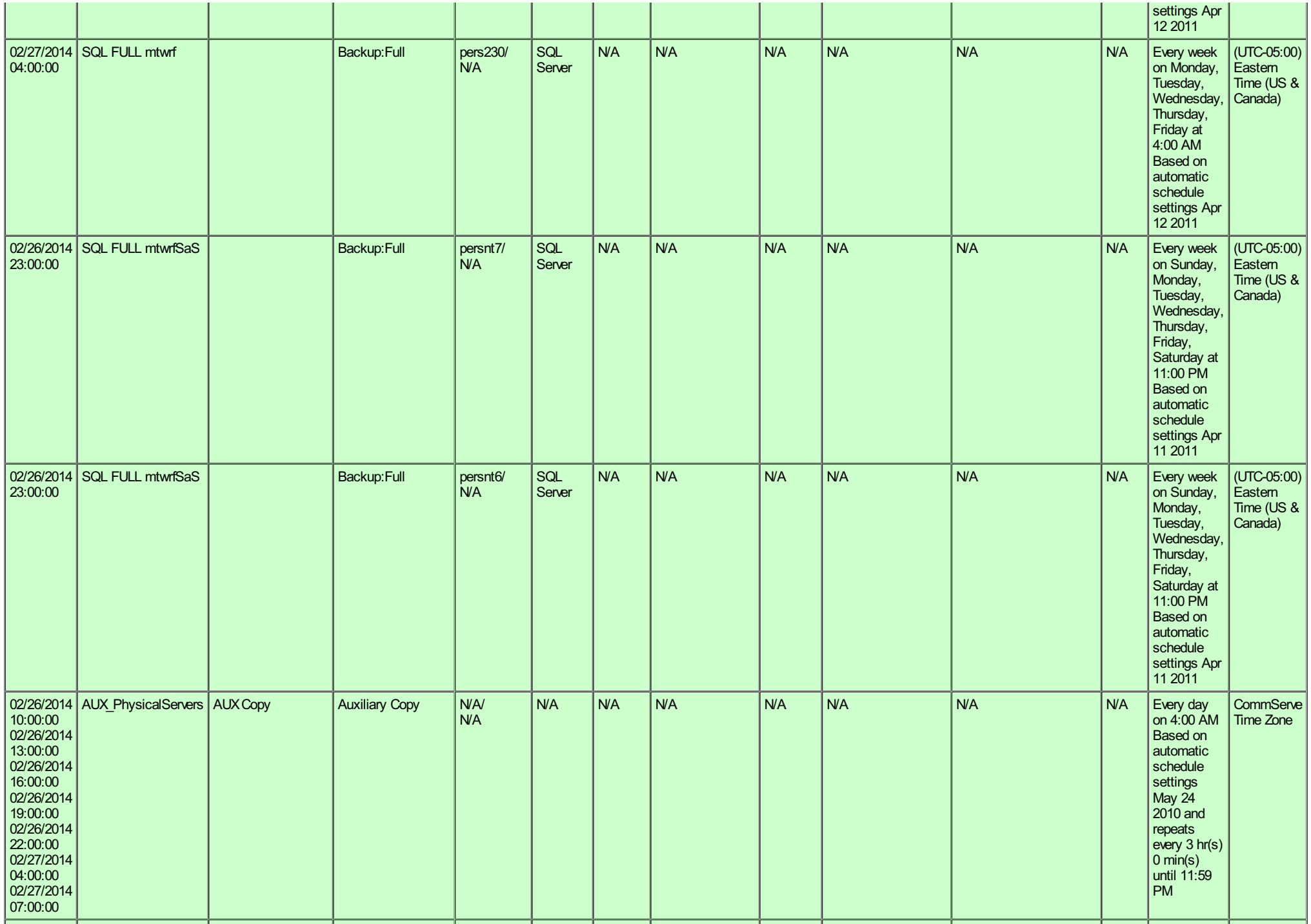

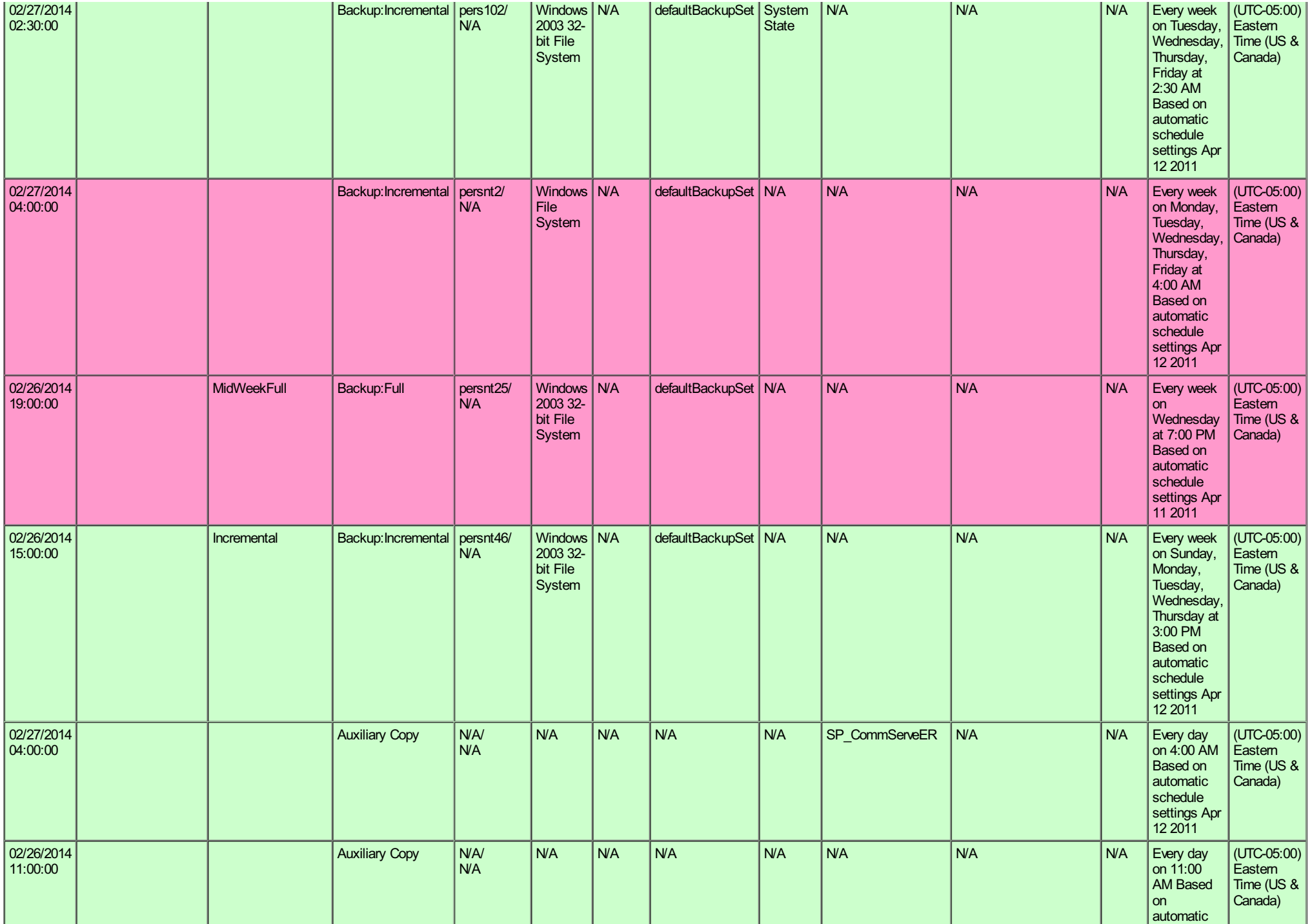

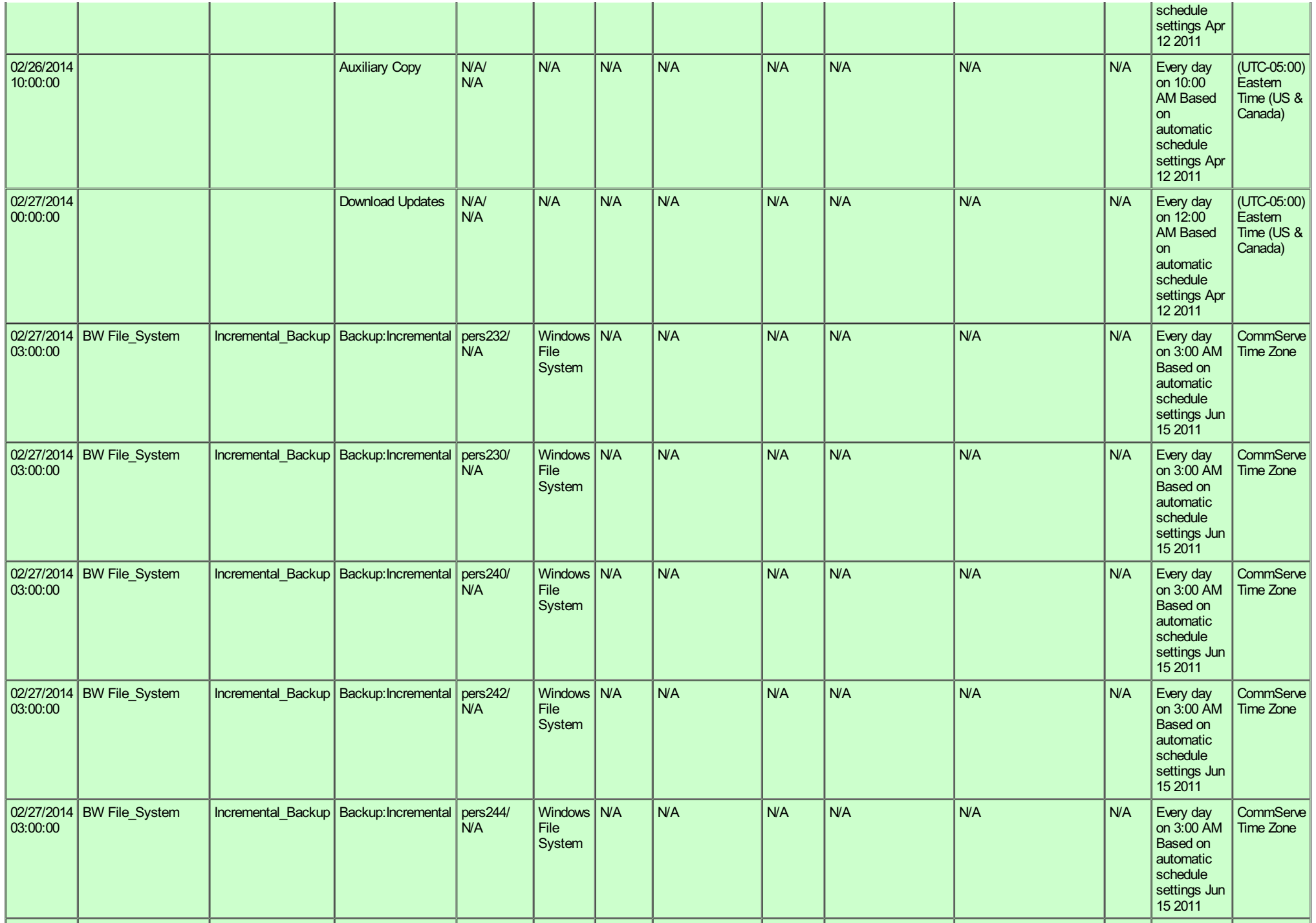

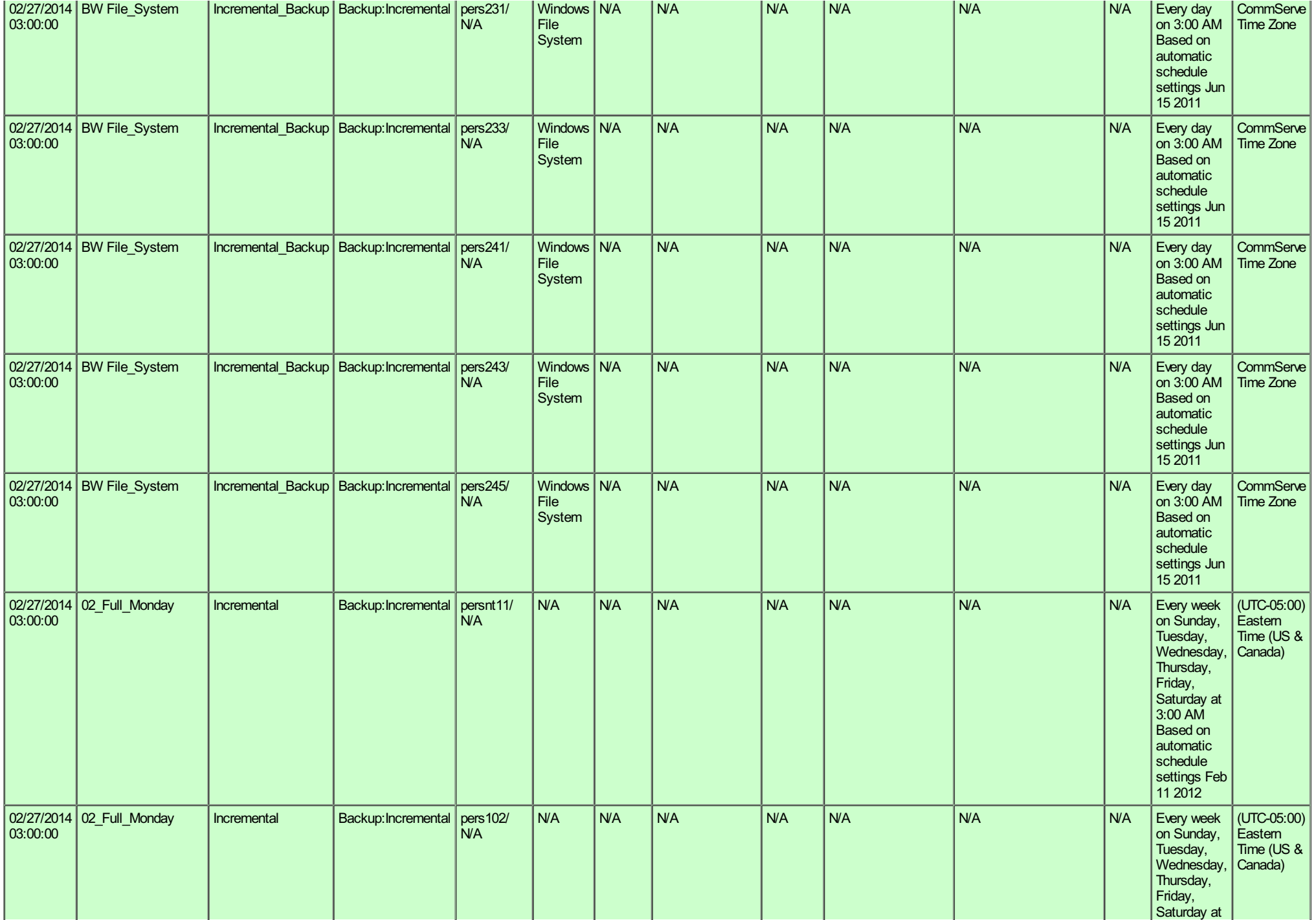

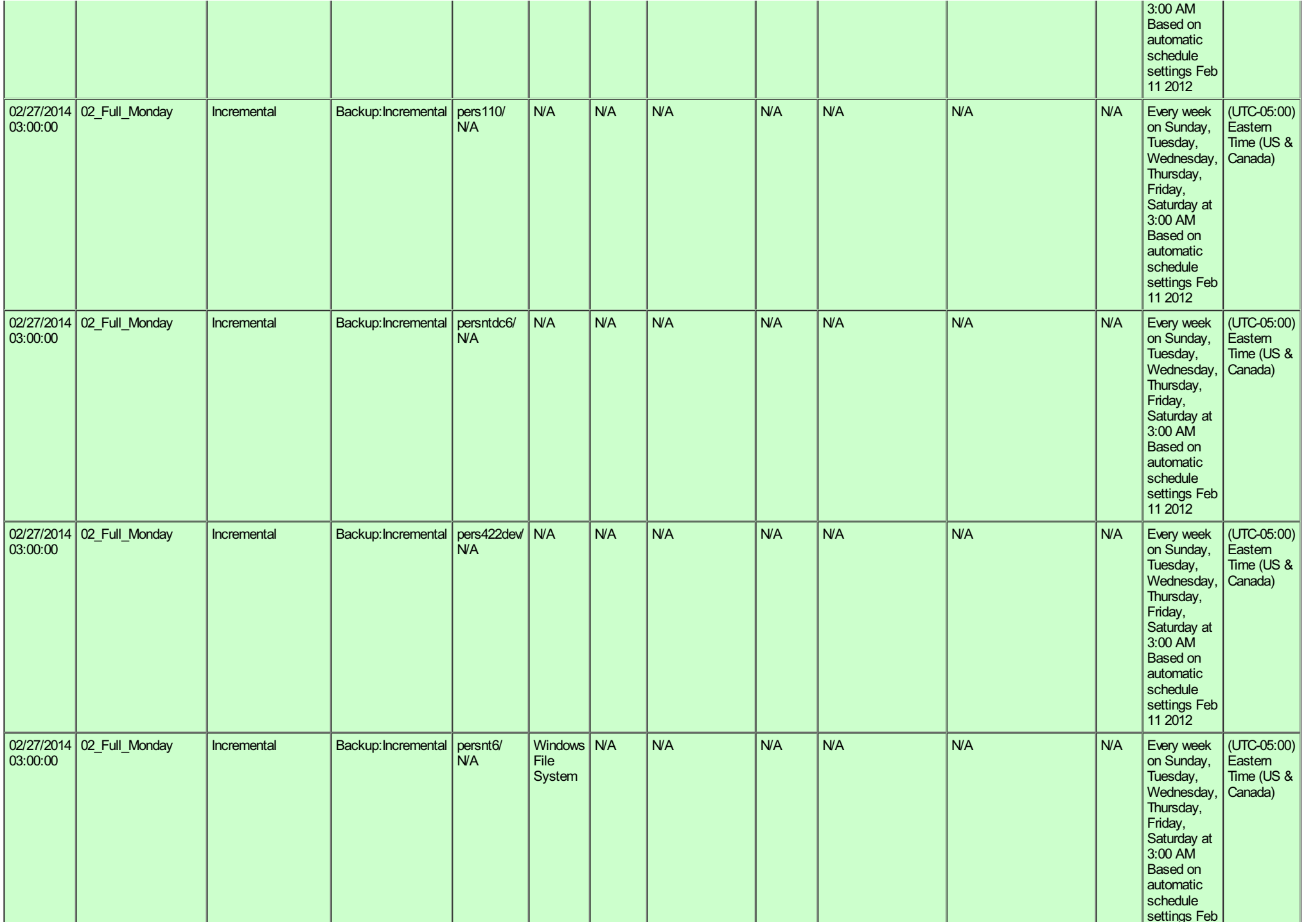

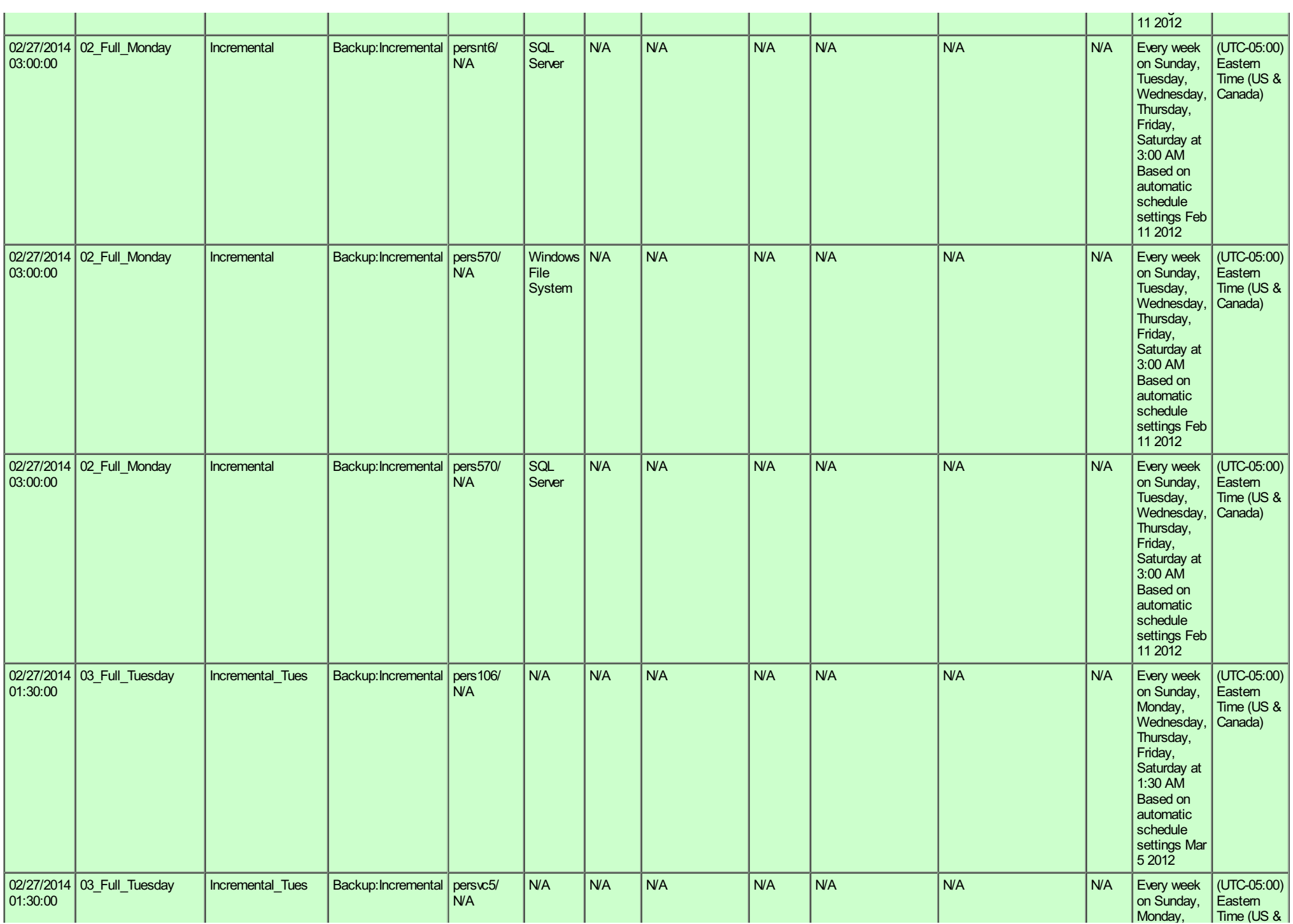

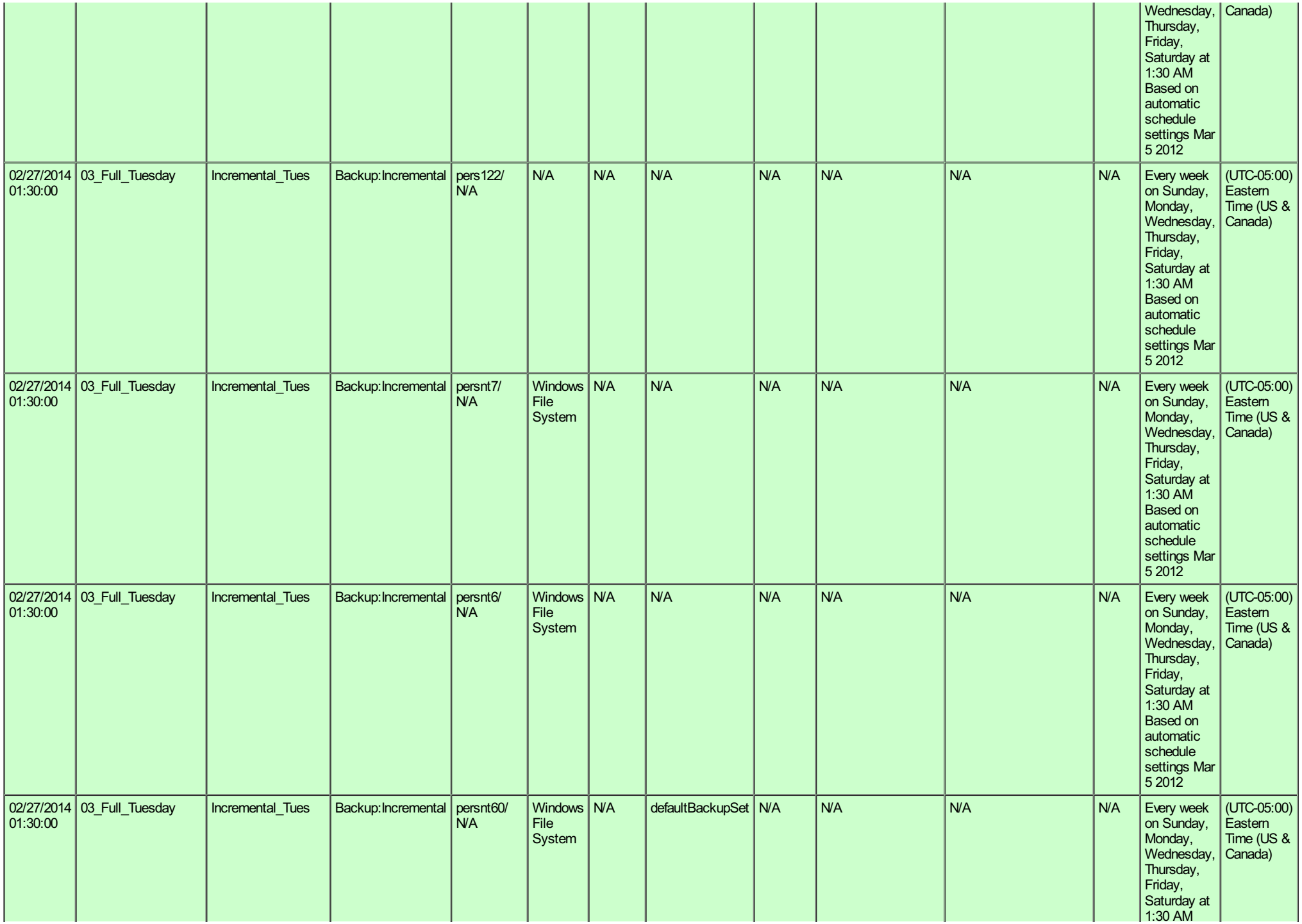

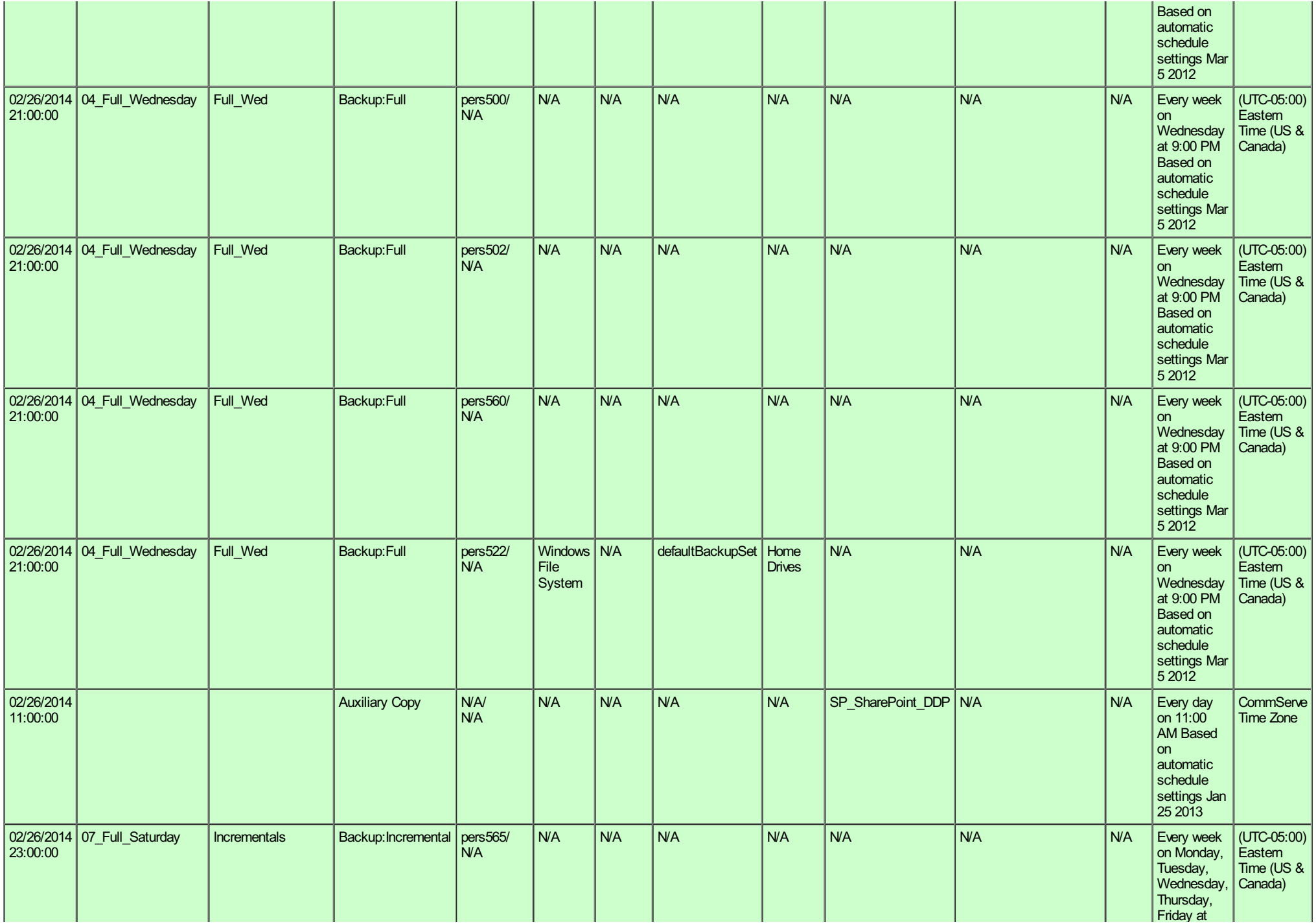

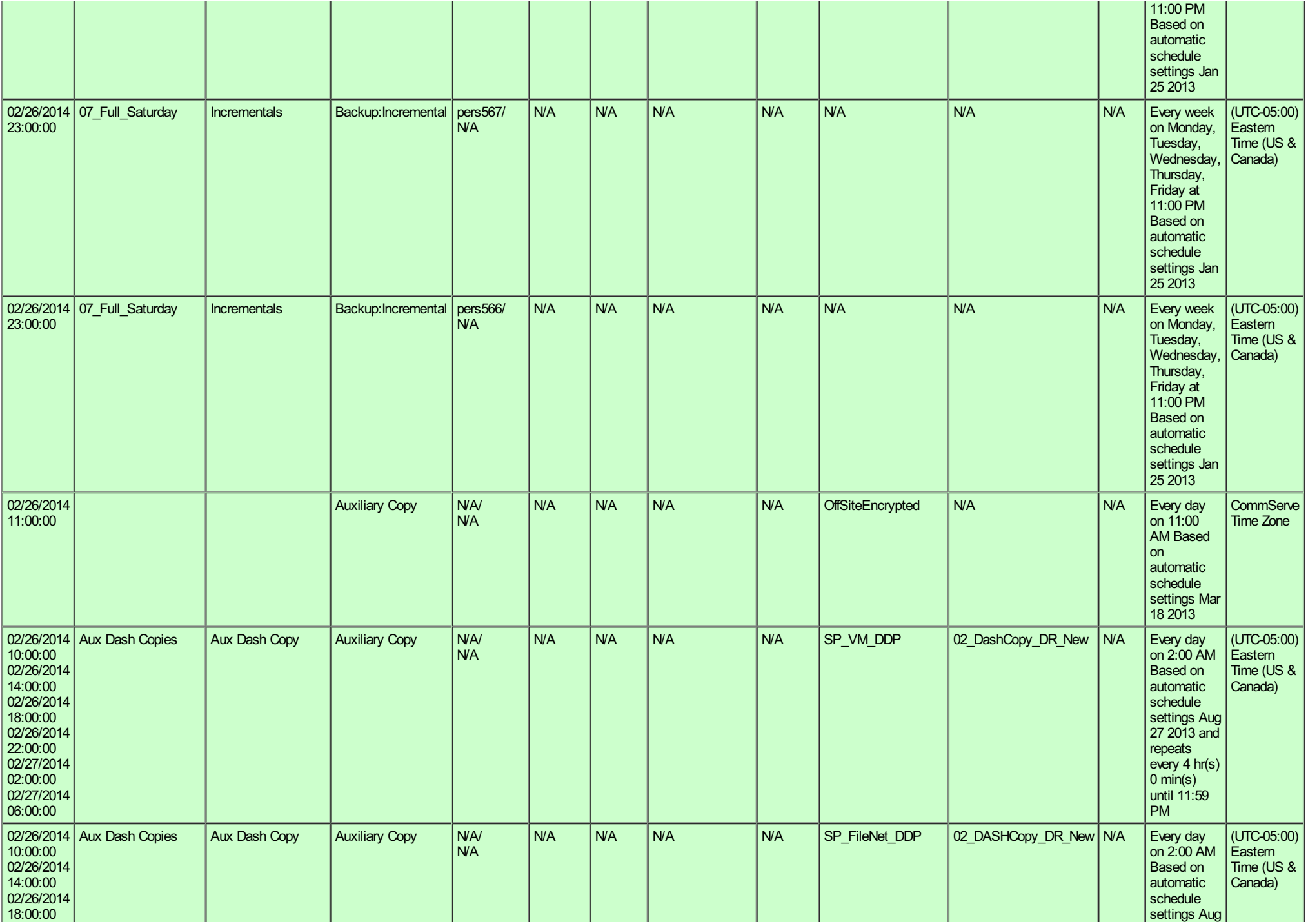

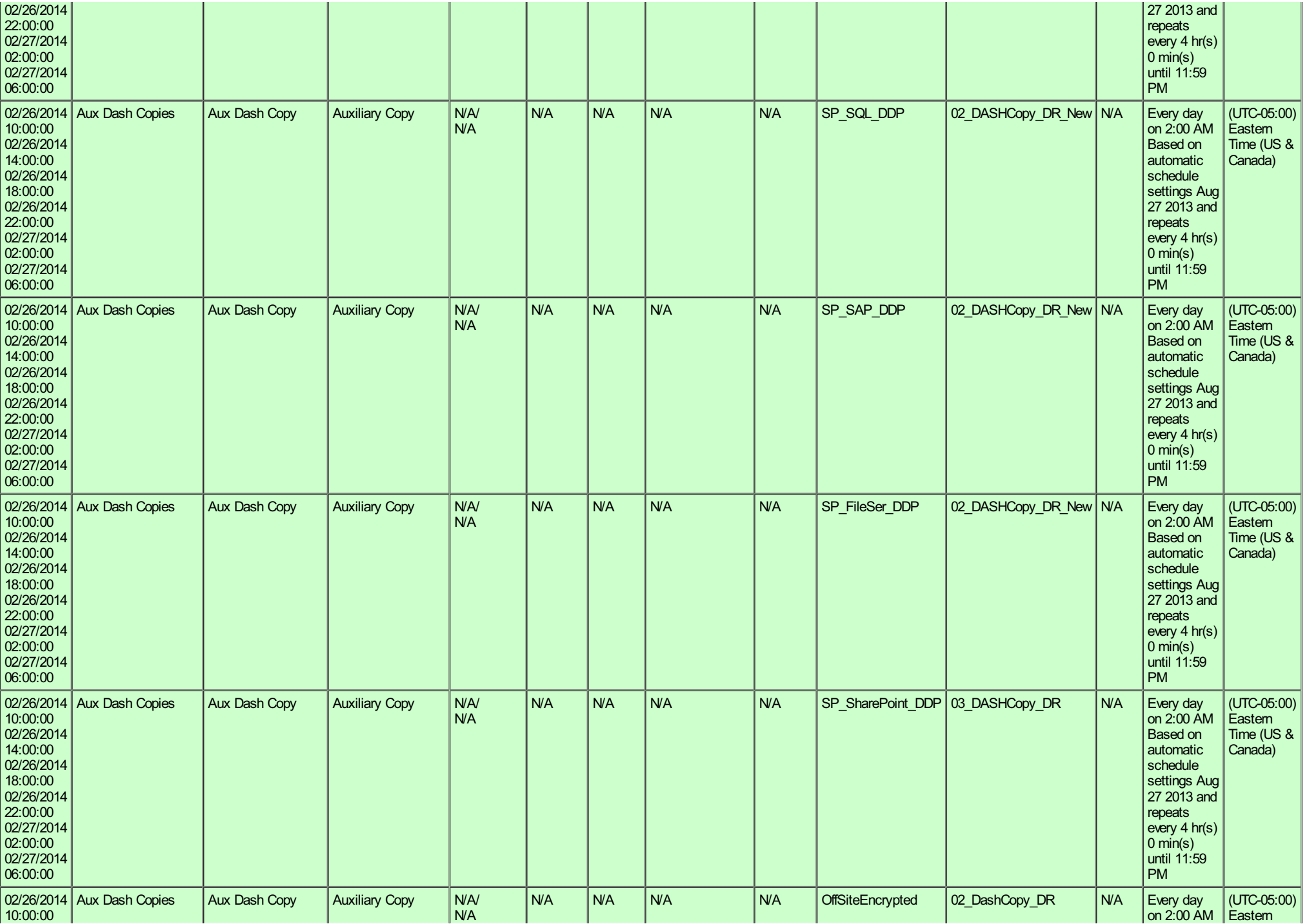

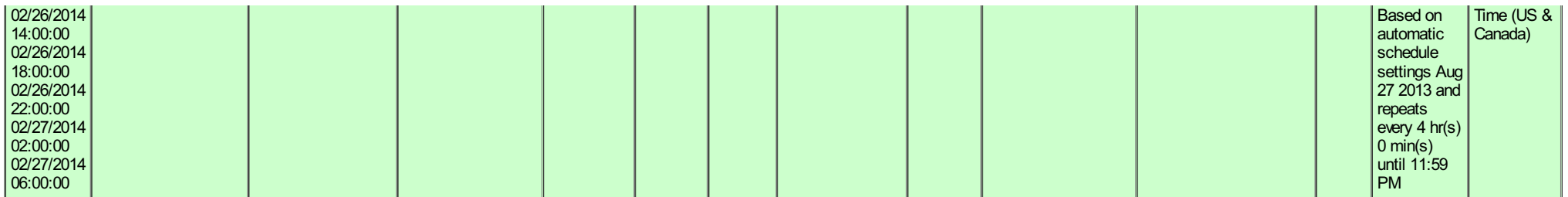

**Notes:** 

。Agent Types FS - File System; DB - Database; MB - Mailbox; Doc - Document; PF - Public Folder; Wn - Windows; 2K - 2000; Ex - Exchange; LNotes - Lotus Notes; Ora - Oracle; FT - FasTrax; SP - SharePoint; NDS - Novell Direc

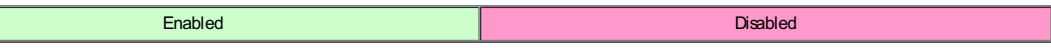